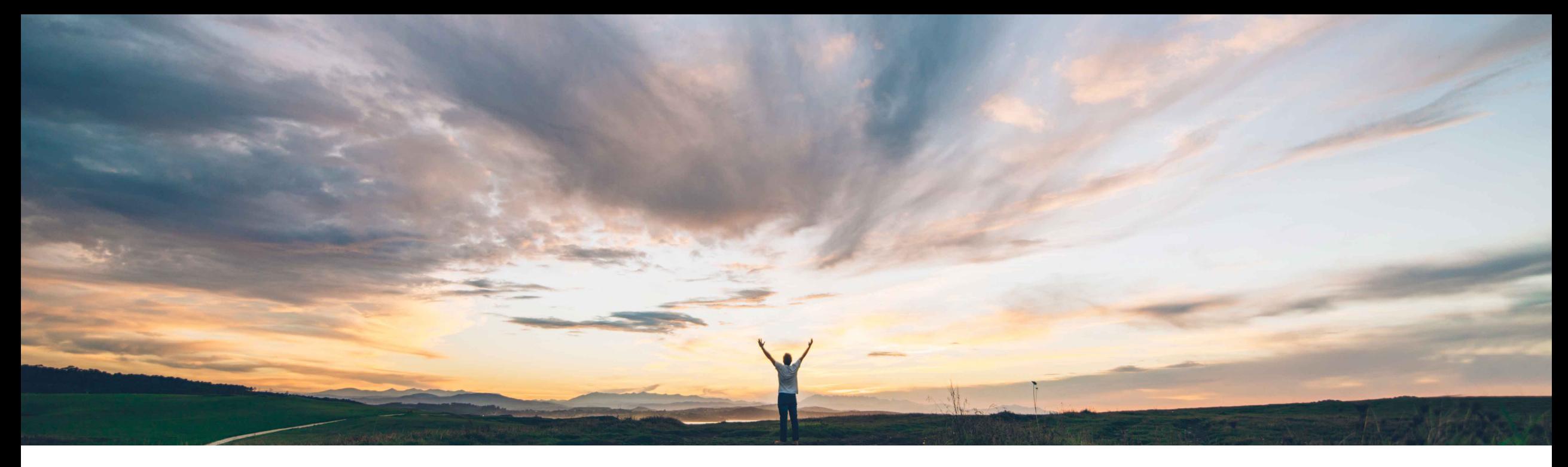

SAP Ariba

# **Feature at a glance Support for additional catalog fields: Content Unit and Packing Quantity**

Dan Schunk, SAP Ariba April, 2018

CONFIDENTIAL

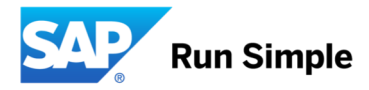

# **Feature at a Glance**

**Geographic relevance** Global

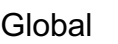

Introducing: **Support for catalog fields: Content Unit and Packing Quantity**

## **Customer challenge**

Standard BMEcat fields to define product order details are not supported in Ariba Catalog, Buying or Guided Buying.

# **Meet that challenge with SAP Ariba**

Support BMEcat fields "Content of the Unit" and "Packing quantity" fields are now supported in the BMEcat catalog file and the cif catalog files.

## **Experience key benefits**

Suppliers can now provide information on around Content Unit and Packing Quantity on catalog item.

#### **Solution area**

Ariba Catalogs, Ariba Buying, Guided Buying

#### **Implementation information**

This feature is "on" by default and the new field can be defined in the Catalog

## **Prerequisites and Limitations**

- CMS must be enabled
- Run Notify Schema Management scheduled task in your Ariba application

# **Feature at a Glance**

# Introducing: **Support for catalog fields: Content Unit and Packing Quantity**

### **Detailed feature information**

Description: The "Content Unit" field specifies the unit of the article within an order unit. The "Packing Quantity" field specified the number of content units per order unit. Example: Crate of mineral water with 6 bottles Order unit: "crate", content unit: "bottle" Packing quantity: "6" These field are supported in CIF and BMEcat. Below is the field name/element in CIF and BMEcat: CIF: "Content Unit" and "Packing Quantity" BMEcat: "Content\_Unit" and "NO\_CU\_PER\_OU" These fields are displayed in the "Catalog Search Results" page and the "Item Details" page These field will be used only for display purposes in the Catalog and will not be sent in a requisition line item or shopping cart line item on Add to Cart. If any one of the field values for an item are missing, then neither of the field values are displayed in the UI.